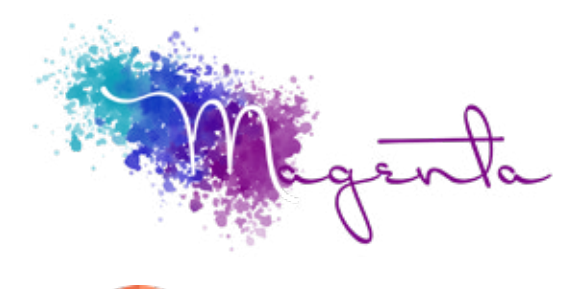

training@magentagroupsa.co.za www.magentagroupsa.co.za magentagroupsa +2783 585 6309

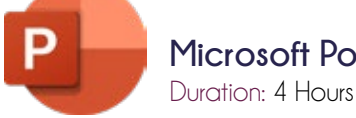

**Microsoft Powerpoint for Mac Course Outline:**

### Prerequisites:

A basic understanding of the MacOS environment.

# Course Objectives

Software from Microsoft for all Mac and iOS devices makes it easy to create, collaborate and share professional media rich presentations.

#### Setup Requirements A Mac device that has the lateset version of Microsoft Powerpoint installed.

# Understanding the User-Interface

- Toolbar, menu-bars & buttons layout
- Functionality of the ribbon
- Setting preferences (Tips)

# Slides Handling

- Adding slides from master
- Grouping & hiding slides

### Working with Themes

- Opening & changing to a specific theme
- Customizing a theme
- Saving theme options
- Using master slides to use multiple themes

### Files Management

- Creating, saving & opening files
- Setting file properties
- Creating & managing templates

### Working with Text

- Adding & formatting text
- Changing character direction
- Changing indentation & spacing

### Working with Objects

- Working with shapes
- Working with tables & charts
- Using hyperlinks with objects

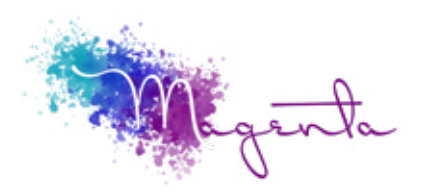

Page 2

#### Working with Media

- Inserting photots, music & movies
- **•** Editing features

# Animations & Transitions

- Adding a transition to a slide
- Adding animations
- Editing animations, workflow & durations

#### Play Options on Presentation

- Applying presenter notes
- Screen setup
- Customizing presenter display

#### Exporting Presentations

- Export options
- Movie exporting features